## マイナンバーカード スマホ申請方法 土岐市

土岐 太郎

メールアドレス

を入力してください。

*Mibango* また、「

が受信で

而像認証

例1123abc

メール連絡田氏名

内で入力してください。 ●同一メールアドレスをF

は、メール連絡時に詳の

を入力してください。 例准置大部

**Which is a strip** 

 $\begin{array}{c}\n\text{H-RSE} \\
\text{RSE} \\
\text{FER}\n\end{array}$ 

由转建ID

入力不要です。

■入力した値

確認のため、

案内メールを送信します。

nx8p68

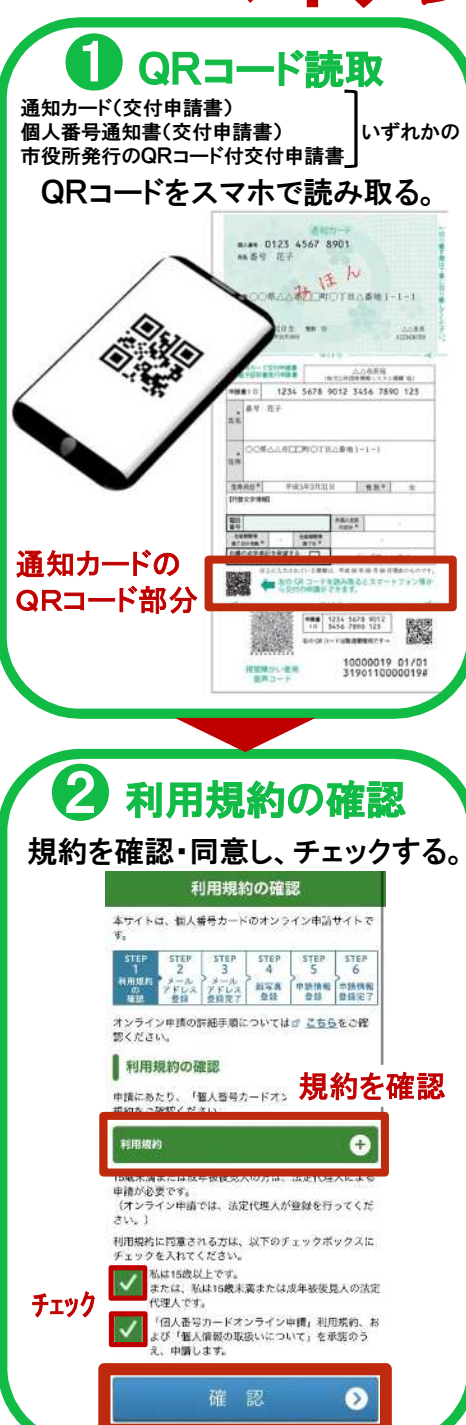

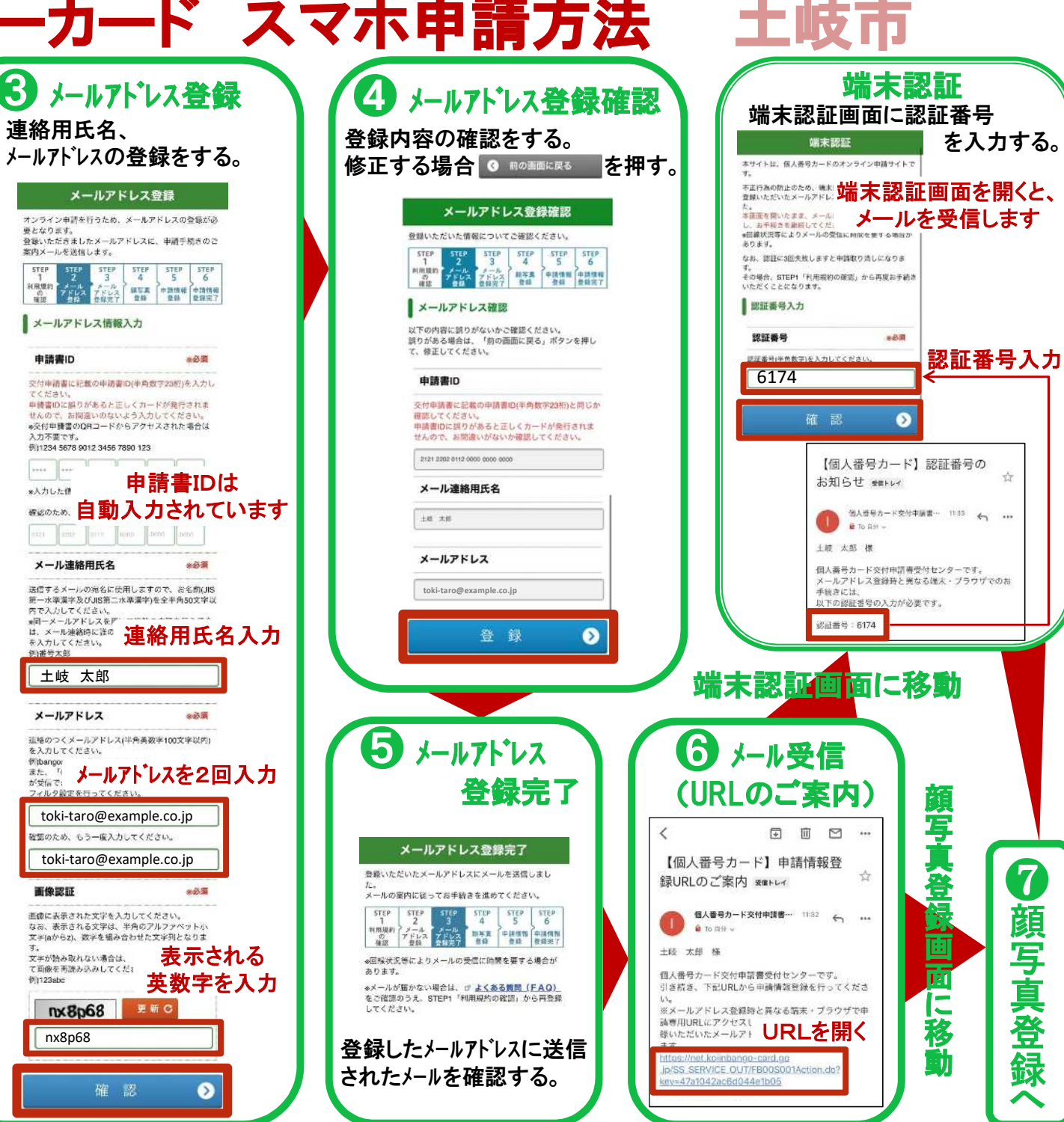

❼

台

顔 写 真 登 録  $\Delta$ 

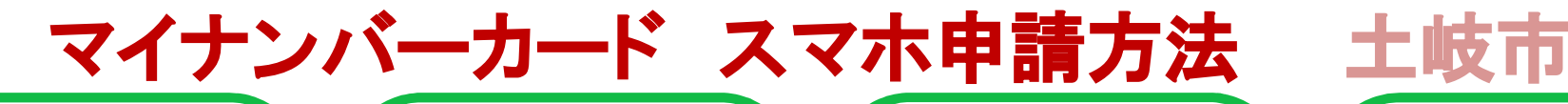

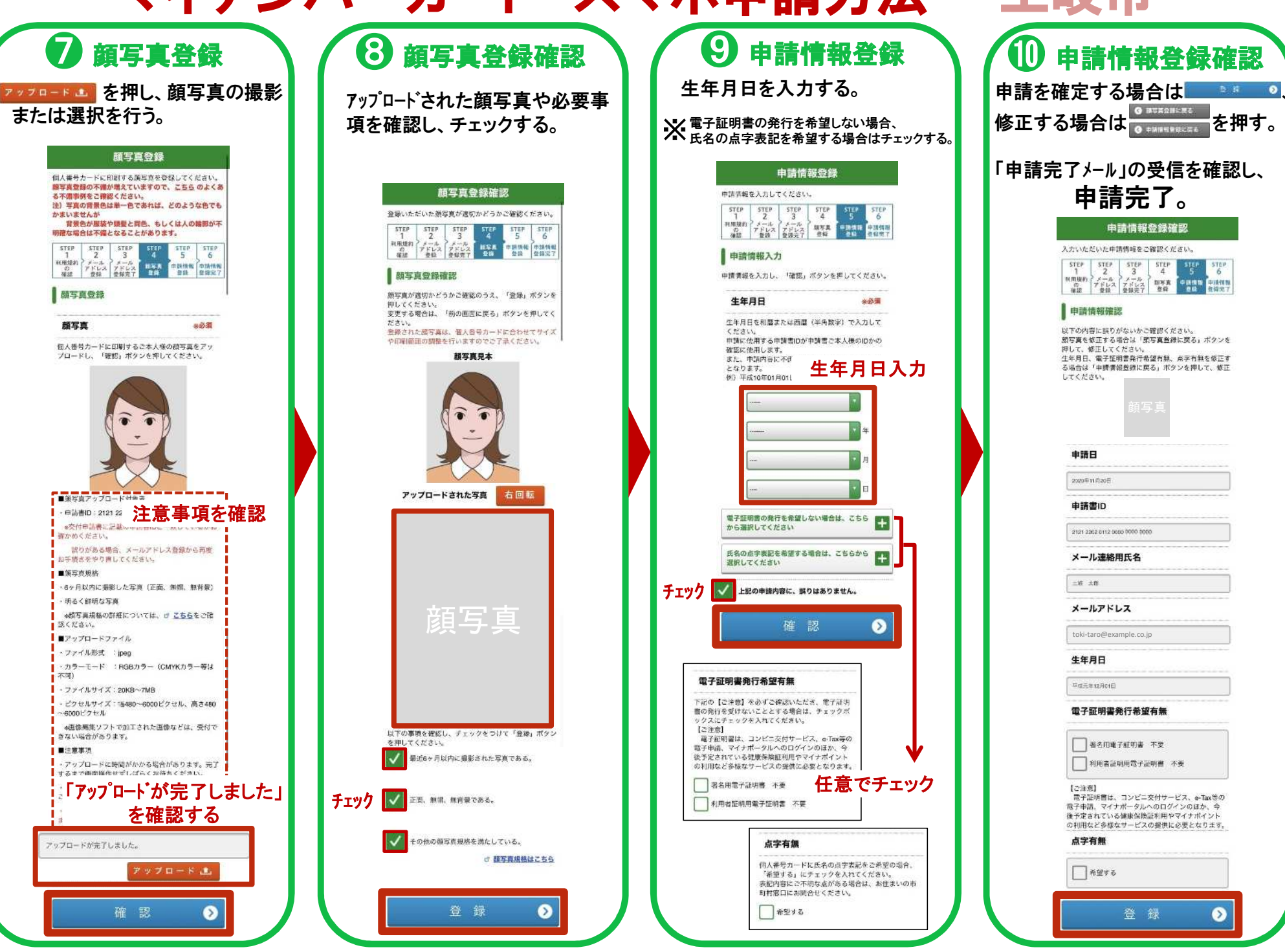